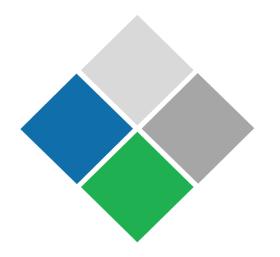

# GEMS

**Gleason Engineering & Manufacturing System** 

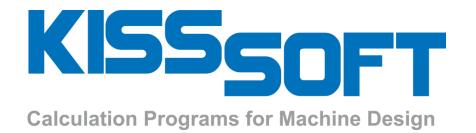

# System Design Data Interface

### **Two Software Solutions / One Common Goal**

KISSsys: Design of Transmissions

#### **Kinematic Calculation**

- Standard and shifted transmissions.
- Differentials, power split.

### **Load Capacity of the Transmission**

- Life time and strength calculation of gears, shafts, rolling bearings.
- Load spectra and damages.

### **Efficiency and Thermal Rating**

- Power loss and efficiency calculation.
- Heat transfer by the casing, etc..

### **Housing Stiffness**

 Housing compliance considered by stiffness matrix.

#### **Dynamics of Shaft Systems**

- Modal analysis.
- Campbell diagram.

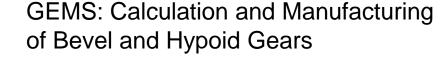

- Design and analysis of spiral bevel & hypoid gears.
- Establishment of data for Gleason gear production machines.
- Establishment of data for Gleason blade grinding machines.
- Closed Loop to manage manufacturing processes.

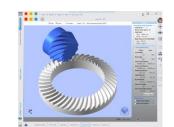

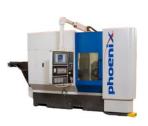

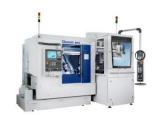

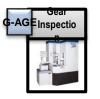

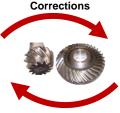

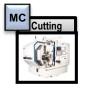

**Parts** 

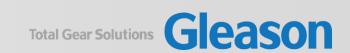

# Two Software Solutions / Complimentary Process for Bevel and Hypoid Design

### KISSsoft: Design Manufacturing Process

### **Geometry and Strength Calculation**

 ISO 23509, ISO 10300:2014, DIN, AGMA, DNV, Klingelnberg Werksnorm, static, flank fracture.

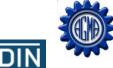

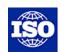

#### **Sizing**

- Variation of macro geometry as spiral angle, pressure angle, ...
- Results shown for all variants as safeties, bearing forces, efficiency.
- Specific parameters for differential bevel gears.

### **Bevel gears in systems**

- EPG (VHJ) values from pinion and wheel shafts.
- Misalignment values including shaft bending, bearing stiffness, housing deformation, thermal effects.

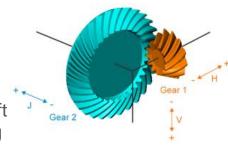

#### **Open Design, Seamless Connectivity**

- Easily connect to, and transfer data with, CAGETM,
- UNICAL, and common design software.
- Import design data files from CAGE and UNICAL.
- Connect with GEMS on-line via web app.

#### **Powerful New Features**

- Interface with GEMS through touchscreen or conventional mouse/keyboard.
- 3D gear and pinion graphics with animation.
- Combined ease-off and TCA for pinion and gear.
- Interactive tooth surface and ease-off correction and optimization.
- Real blank geometry for both pinion and gear.
- 2D tooth profiles along the face width.
- 2D/3D loaded TCA, including interactive root bending stress and contact stress output with S-N Curves.
- Interactive tool design with graphical slot and blade output.

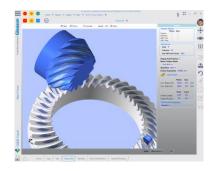

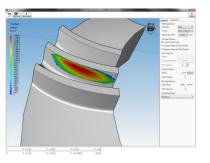

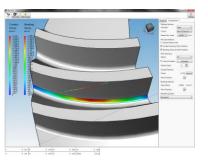

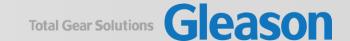

# System Design Loop / KISSsys using GEMS

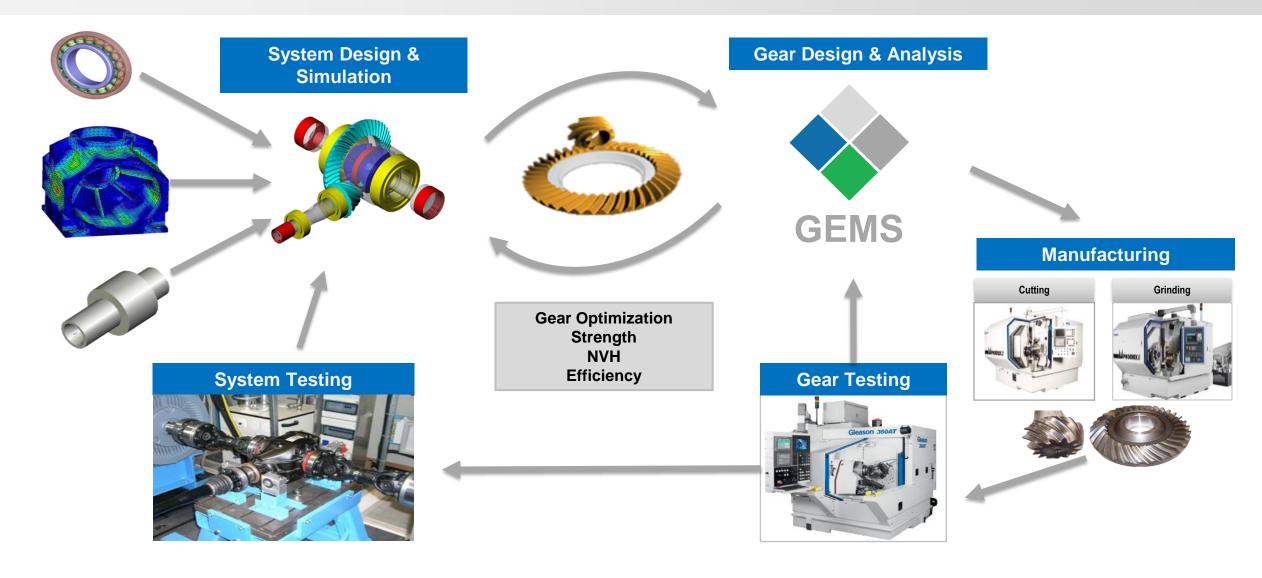

# Customer Value Proposition / System Design + Gear Design + Manufacturing

Dramatically improve customer experience, human efficiency, and part quality by connecting System Design, Gear Design, and Gear Manufacturing Software Systems.

System Design (Gear Boxes, Drivelines, etc.)

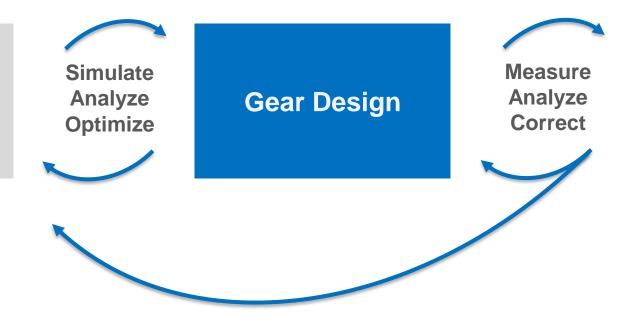

Gear Manufacturing (Production, Metrology, Testing)

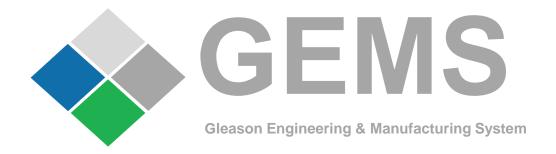

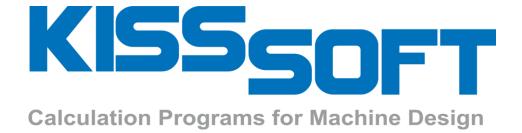

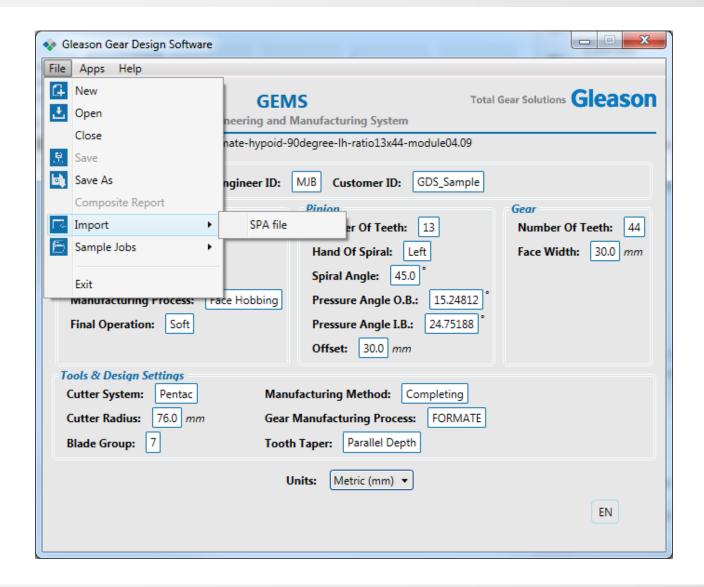

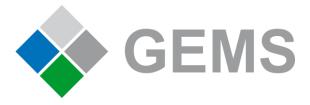

• Import SPA file

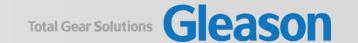

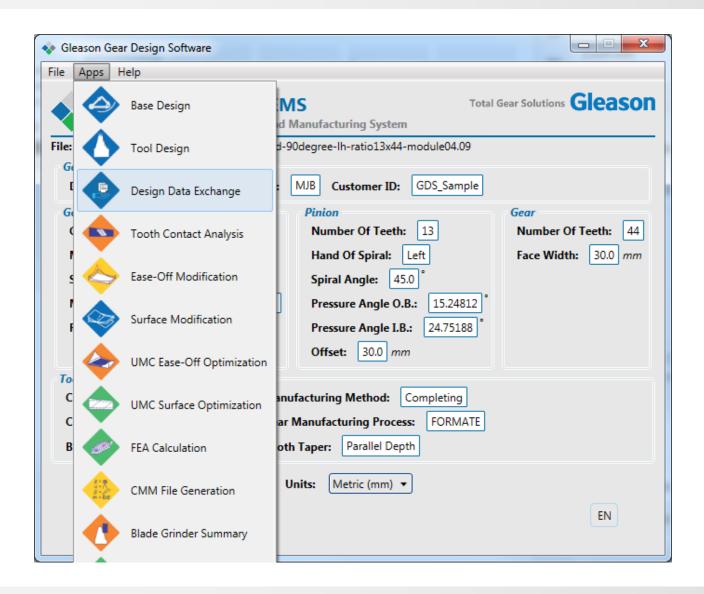

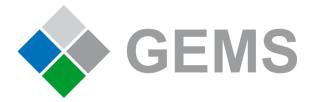

 Select Design Data Exchange

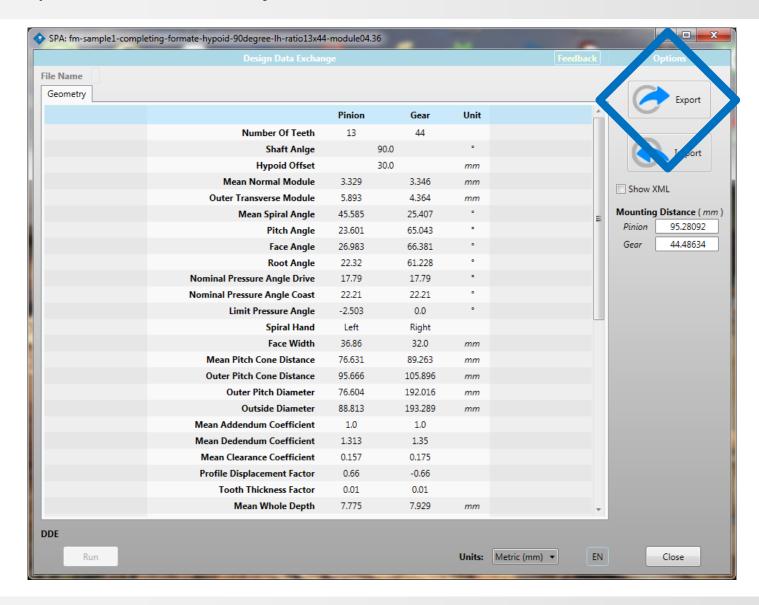

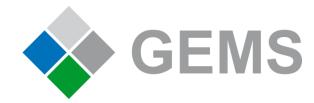

 Export Geometry Data as presented in new window

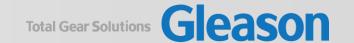

### Import Gear Geometry Data in KISSsoft

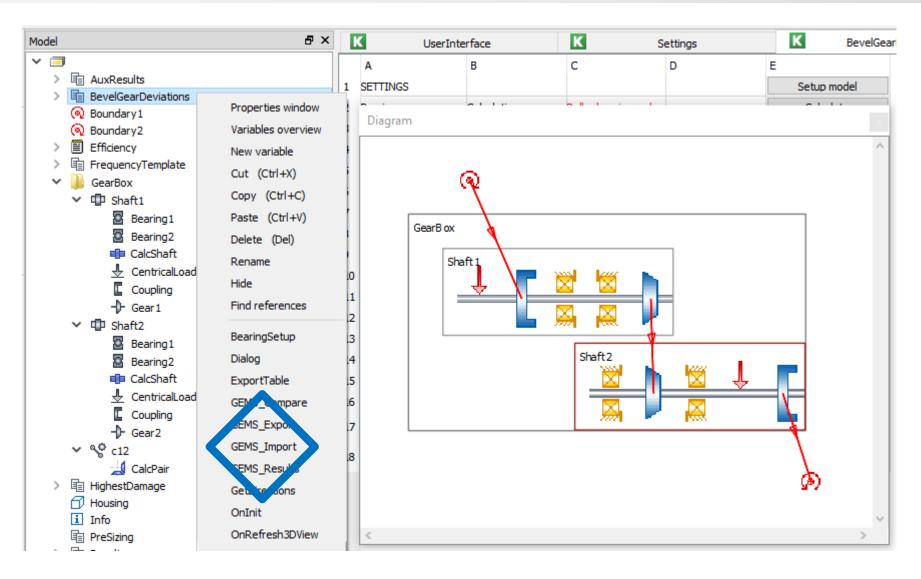

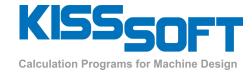

- Create system model in KISSsys
- Import GEMS data

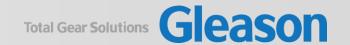

### Import Gear Geometry Data in KISSsoft

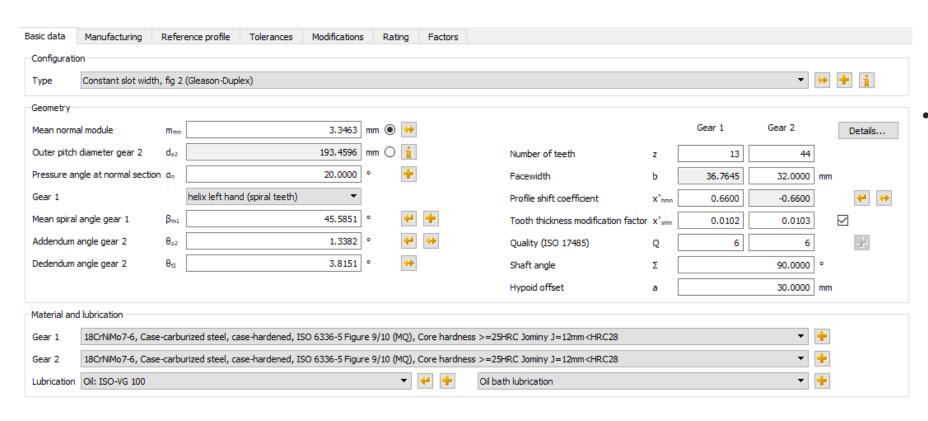

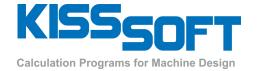

This will update the gear data in KISSsoft to match the GEMS definition

### Import Gear Geometry Data in KISSsoft

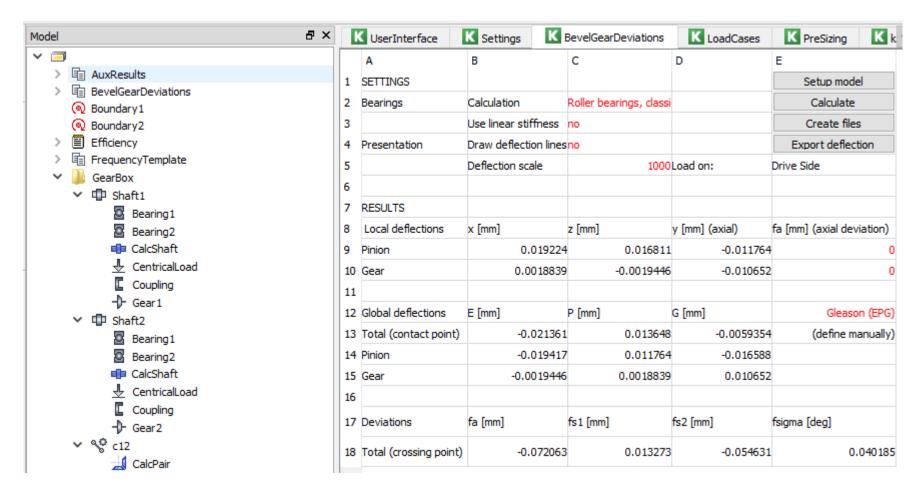

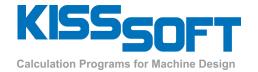

 It will then run each load case specified and export all corresponding misalignment information

# Export Gear Geometry from KISSsoft to GEMS

# Export Gear Geometry from KISSsoft to GEMS

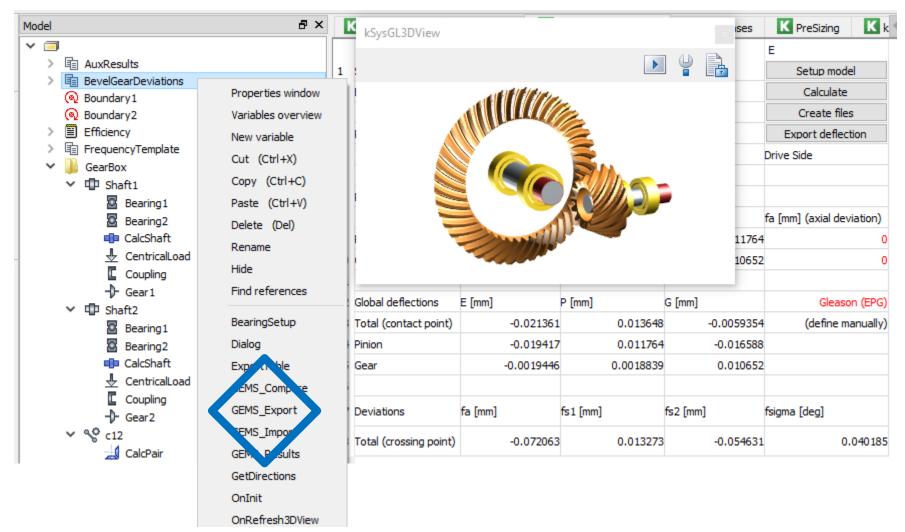

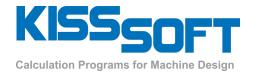

 It is also possible to directly export the gear geometry defined in KISSsoft together with the load cases results

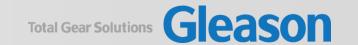

# Import Load Cases in GEMS

### **Import Load Cases**

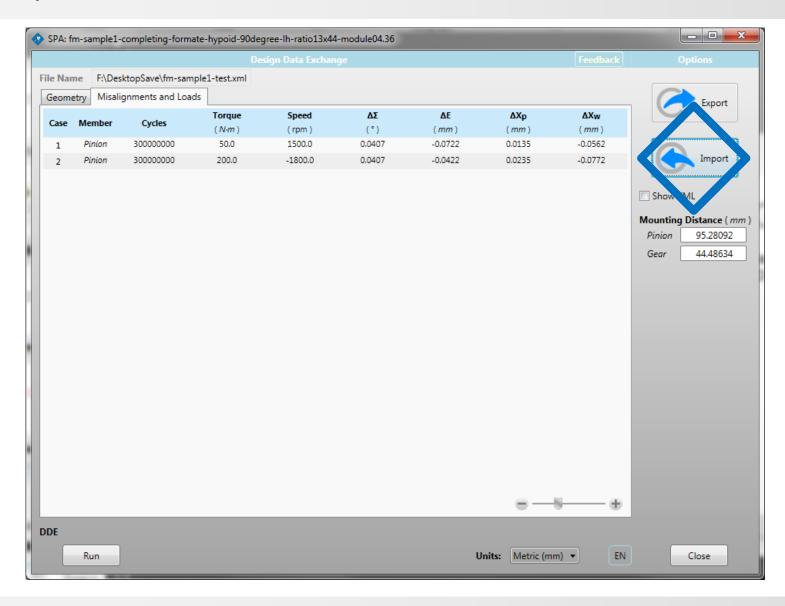

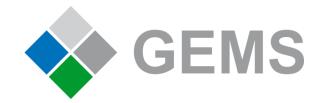

 Import Load Cases (Open GEMS DDE first then select import)

# Run FEA Application

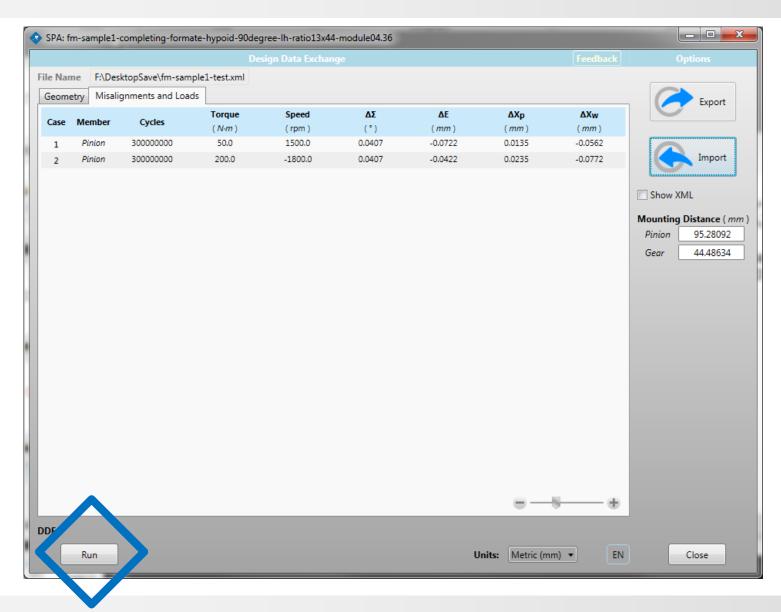

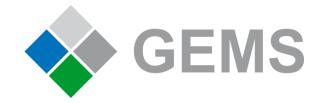

 Imported load case file must match loaded design file.
Press RUN when file loaded to execute the FEA application

### Transmission and Stress Results

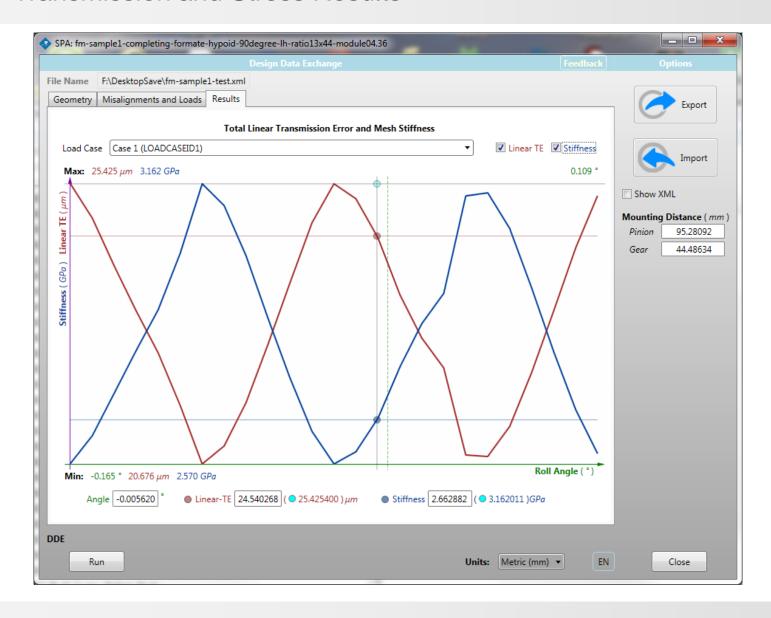

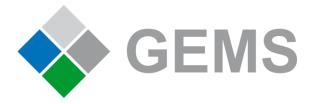

Results generated. Export to use in designer

# Import Load Cases Results in KISSsoft

### Inclusion of Analysis Results

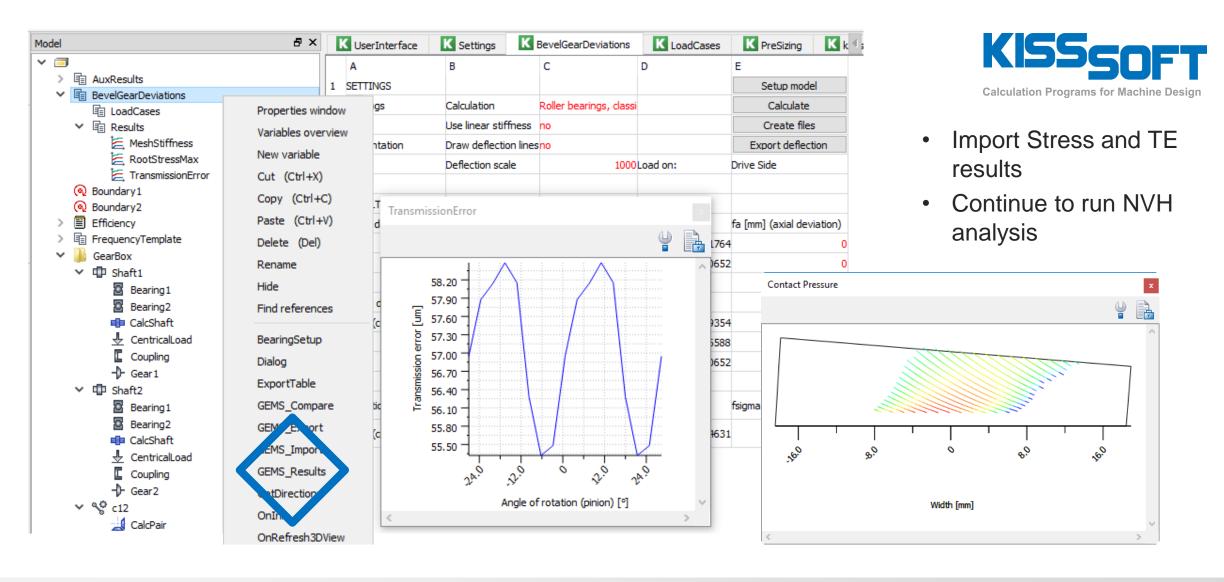

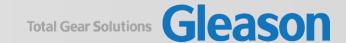